# LabView平台下电源测控系统的实现

# 顾苗,刘晓雷,李娜,詹海洋,刘畅

(北京卫星环境工程研究所,北京 100094)

摘要:针对真空热试验设备中大规模电源测控的需求,在原有的外热流系统基础上,利用 LabView平台 重新设计了电源测控系统。该系统能够实现传统的大规模电源系统的灵活自动配置与控制,达到控制真空 热试验设备中要求工况的目的,实现该电源测控系统软件的模块化更新,便捷地应对更换新型硬件电源所 带来的软件更新需求。介绍了该电源测控系统的开发,包括其工作原理、硬件结构以及软件结构,重点介绍 了 LabView平台下的上位自动控制软件的设计。

关键词:真空热试验设备;电源;测控系统;LabView平台 中图分类号:V442 文献标识码:A 文章编号:1672-9242(2012)03-0023-04

## Development of Power Control System Using LabView Platform

GU Miao,LIU Xiao-lei,LI Na,ZHAN Hai-yang,LIU Chang (Beijing Institute of Spacecraft Environmental Engineering, Beijing 100094, China)

Abstract: According to large-scale powers control requirement in thermal vacuum test device, based on the original heat flux system design, a power control system was redesigned using LabView platform. Not only can this system realize conventional configuration and control of large-scale power flexibly and control thermal cases, but also can update its software modularized to adapt the power hardware replacement. The working principle, hardware, and software structure of the control system were introduced. Host computer automatic control software based on LabView platform was introduced with emphasis.

Key words: thermal vacuum; power; control system; LabView platform

真空热试验设备用于模拟由真空、冷黑和空间 外热流组成的空间热环境,以检验卫星及其组件热 设计的正确性。电源测控系统是热真空设备中外热 流系统的组成部分,是实现真空热试验中温度工况 的重要设备[1]。电源测控系统的性能决定了外热流 模拟的准确性。现有的外热流系统已经能够完成真

空热试验中外热流模拟的任务。随着仪器设备的不 断进步,电源测控系统的软件需求不断提高。为了 便捷地利用仪器厂商提供的软件驱动资源以及互联 网上不断更新和优化的软件功能资源,笔者进行了 LabView平台下电源测控系统的模块化设计。

LabView 是 NI(National Instruction)公司开发的

收稿日期:2012-04-20

作者简介:顾苗(1982—),女,江苏人,硕士,工程师,主要研究真空热试验设备外热流系统。

图形化虚拟仪器开发平台,是虚拟仪器技术的杰出 代表,该软件具有数据交互功能强大、编程便捷、界 面友好、可扩展性高等显著优点[2]。文中所述的电源 测控系统就是基于该软件平台开发的。

# 1 系统工作原理

电源测控系统的主要功能包括开环控制功能、 闭环控制功能、电源配置管理功能等。电源测控系 统主要部件包括控制计算机、通讯网络接口、程控电 源、电缆网、红外模拟装置,软件部分包括热流控制 软件,组成如图 1所示。

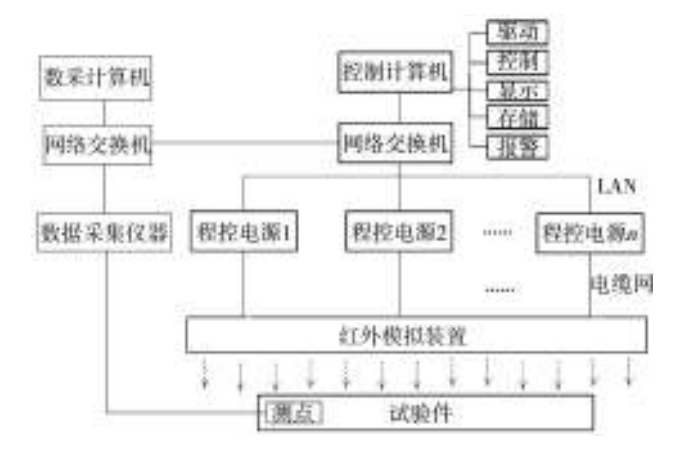

图 1 电源测控系统组成结构 Fig. 1 System structure diagram of power control system

电源测控系统通过一个典型的负反馈控制系 统来实现开环控制功能和闭环控制功能,其逻辑结 构如图 2所示。其中"用户输入"、"控制器"、"执行 器"、"试验件"部分的功能由电源测控系统实现。 该负反馈结构中"传感器"、"执行器"、"控制器"部 分的功能由数据采集系统提供。"用户输入"是通过 计算机人-机交互界面提供给用户的输入需求接 口,通过该接口,用户可以配置电源类型、开环控 制、闭环控制、存储路径等技术参数。"控制器"功能 通过 LabView 平台下搭建的软件控制器实现,是电 源测控系统的控制核心。"控制器"主要功能是:1) 接收来自"用户输入"的指令,并按指令要求配置试 验与驱动电源;2)接收来自其它系统的温度传感器 数据,比较"用户输入"经过 PID 控制算法[3], 计算获 得当前输出电流值;3)读取、记录、存储当前电源的

电流值、电压值以及电源状态;4)监视参试电源的 状态,对故障电源进行报警。"执行器"的主要功能 是接受来自控制器的电流指令,驱动指定程控电源 输出指定电流,使得相应的红外模拟装置对试件进 行加热。

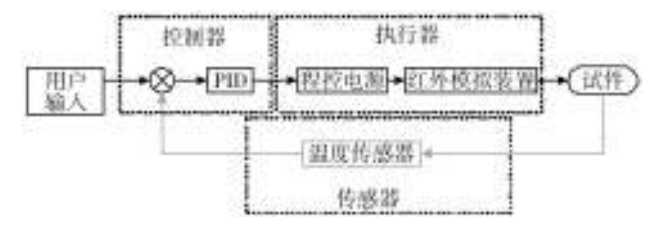

图 2 电源测控系统逻辑结构 Fig. 2 Logic diagram of power control system

电源测控系统逻辑功能中"控制器"的所有功能 通过控制计算机中定制的应用软件"外热流模拟控 制系统"实现,该应用软件通过图形化开发平台 LabView研制。

# 2 系统设计

该电源测控系统分为硬件设计与软件设计。硬 件设计包括程控电源机柜设计、电缆网设计、红外模 拟装置设计等。软件设计包括电源驱动设计、并行 机制设计、制动控制算法模块设计、远程温度数据获 取设计等。文中以具有 90 台电源的电源测控系统 为例介绍电源测控系统开发。

## 2.1 硬件

电源的硬件结构如图 1 所示,主要工作流程是 控制计算机通过由网络交换机组建的局域网驱动程 控电源,程控电源给红外模拟装置供电,红外模拟装 置给试验件提供热源,控制计算机接受来自试验件 上温度传感器信号作为负反馈信号。这些硬件依靠 功能构成该多通道温度自动控制系统,设计过程中, 电源机柜设计与电缆网设计是电源测控系统硬件设 计的核心所在。

电源机柜的设计与现有的电源机柜类似,按照 一个机柜安装 30台电源计算,90台电源配置 3个机 柜。电缆网设计也与当前实际使用中的产品类似, 这里不再赘述。

## 2.2 软件

真空热试验设备电源测控系统软件主要实现图 2中"控制器"的功能。该软件主要由软件登录、试验 配置管理、试验过程控制、电源驱动模块、闭环自动 控制算法、温度数据获取、文件数据等组成。文中仅 对重要模块具体阐述。

## 2.2.1 软件模块化设计

该软件平台采用模块化设计理念,每一个功能 都是独立模块,与其它功能仅留有数据接口,这样的 设计便于软件功能更新。软件的模块结构如图 3所 示,图 3中软件分为用户界面、试验管理、底层驱动 3 个层次,每一个层次内包括相应的软件模块。这些 软件模块功能独立,便于替换与增减。

| 用户界面 | 软件登录 | 显示界面   | 软件参数配置 |
|------|------|--------|--------|
| 试验管理 | 试验配置 | 试验过程控制 | 日志管理   |
| 底层驱动 | 电源驱动 | 控制算法   | 数据通信   |

图 3 软件模块结构 Fig. 3 The structure of software module

#### 2.2.2 软件前面板

软件前面板如图 4 所示,主界面中包括"菜单 栏"、"快捷工具栏"、"主界面"、"状态栏"等。"菜单 栏"中包括了试验配置管理、试验过程控制、试验前 操作工具以及帮助。"快捷工具栏"包括"菜单栏"中 的一些"菜单"的快捷方式。"主界面"显示当前所有 电源回路的状态,指定点的曲线,以及本次试验的基 本配置、电源配置、电流文件、温度文件。"状态栏"提 示当前软件状态或者操作提示。

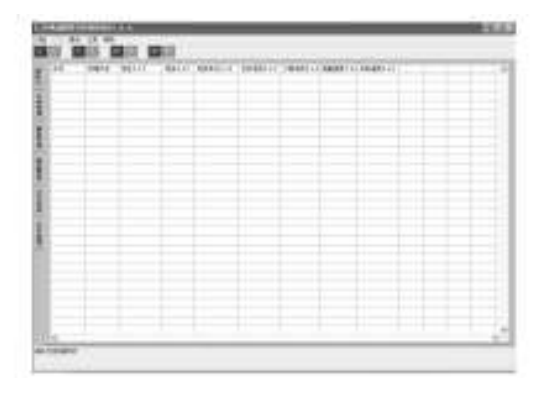

图4 软件前面板 Fig. 4 Software's front panel

#### 2.2.3 电源驱动模块

电源驱动模块如图 5 所示,该模块实现单台电 源的通讯检查、读取电源电流电压、写入电源电流电 压以及输出控制。该驱动模块被命名为"Power",嵌 入主程序中使用。电源驱动模块的输入输出如图 6 所示。

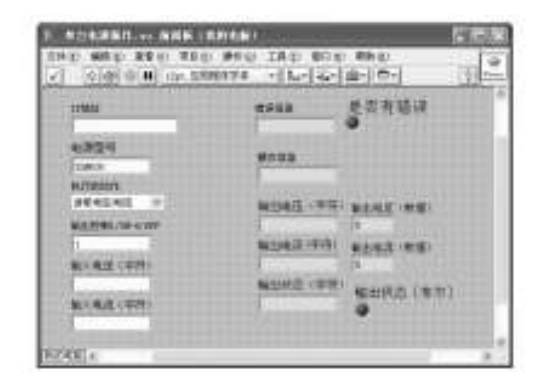

#### 图 5 电源驱动模块

Fig. 5 Power driven module

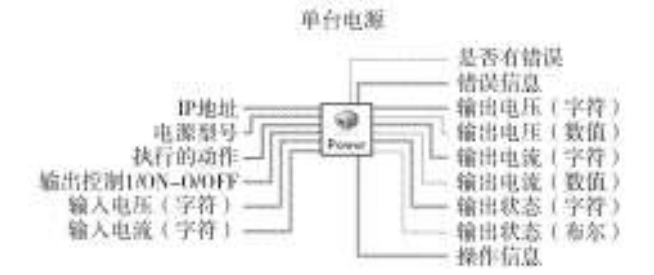

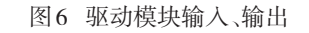

Fig. 6 Input-output interface of power driven module

#### 2.2.4 试验过程控制

试验过程控制主要包括"试验"主菜单下的"新 建试验"、"保存试验"、"设置"主菜单、"操作"主菜单 的内容,如图 7 所示。这里以"新建试验"为例介绍 试验过程控制。

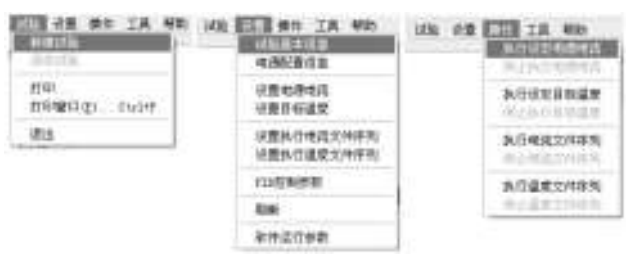

图7 菜单项内容 Fig. 7 Menu content

"新建试验"通过操作软件界面上"试验"主菜单 下的"新建试验"即可实现。新建试验模块的输入输 出如图 8 所示。新建试验过程中,从\*.xls 格式的配 置文件中读取表单页,并写入软件界面中对应的变 量表格内,最终完成试验过程的新建。其它几项功 能也均通过框图编程的方法实现。

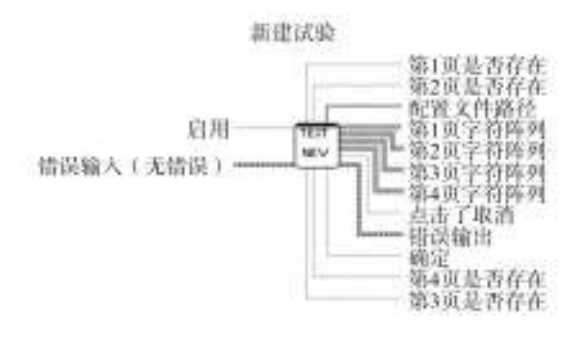

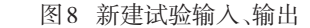

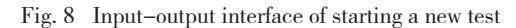

#### 2.2.5 闭环自动控制模块

闭环自动控制模块采用 PID控制算法对目标温 度进行控制。每次试验过程中都必须根据当前目标 温度曲线与 PID算法规则选择合适的控制参数。该 软件自动控制模块输入输出如图 9 所示。

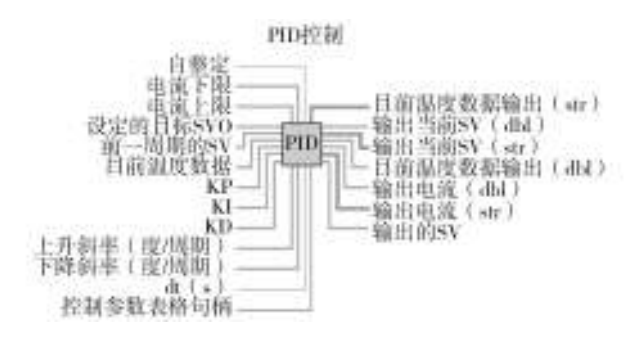

#### 图 9 闭环自动控制模块输入、输出

Fig. 9 Input-output interface of close-loop control module

#### 2.2.6 温度数据获取模块

电源测控系统的数据来源于与之平行运行的数 据采集系统,如图 2 所示。温度数据的获取通过 LabView平台的"共享变量"方式实现。通过在分别 运行于两台计算机上的电源测控软件与数据采集软 件中建立两个对应的变量TEMPERATURE\_POWER, TEMPERATURE\_DATA,并同时建立对应的网络连 接,可同步这两个变量的值。

# 2.3 系统应用

电源测控系统基于上述设计,构成一个软硬件 统一协调的整体。通过该系统能够自由灵活地配置 这 90 台电源。例如使用该电源测控系统进行一个 60通道 4工况(-80,0,30,60 ℃)的真空热试验。设 计得到该电源测控系统的主要工作流程包括:

1)从该试验测控系统的 90台电源中选择 60台 电源投入试验;

2)根据电缆网设计连接相应电缆,建立物理连 接;

3)使用上位软件中的"单台电源操作"工具对 每一个通道进行通电加热测试,以检验其物理通道 的正确性;

4)根据试验要求配置 60台电源与试验中要求 的 60个加热通道相对应,并按照配置文件编制试验 的配置文件,配置文件中"电源配置"页的"目标温 度"列填入第 1个工况(-80 ℃);

5)等待真空容器中要求的真空热环境的建立 (容器内真空度优于 10-3 Pa,热沉温度低于 100 K);

6)在软件中新建此次试验,并把配置文件加载 进入软件界面上;

7)执行温度控制,并等待达到平衡,其中可根 据温度变化情况调节 PID 参数<sup>[5]</sup>;

8)等待达到第 1个工况要求的稳定时间;

9)第 1个工况结束之后,修改配置文件中"电源 配置"页的"目标温度"列填入第2个工况(0℃);

10)与第 1 个工况相同的方式执行第 2 个工况 的试验过程;

11)同样完成第 3个工况、第 4个工况等;

12)工况完成之后停止执行温度控制,并观察 数据存储是否正确,并进行数据处理;

13)关闭上位软件,结束该真空热试验的外热 流模拟部分的试验。

大部分试验都遵循上述的试验过程。不同的试 验要求也都可以通过配置文件灵活配置。

# 3 结语

真空热试验设备电源测控系统包括硬件系统和 (下转第 89页)

1)要注重海军战术导弹的环境适应性的基础 研究,将环境适应性放入导弹武器装备的研制、生 产、贮存和使用的全寿命周期来考察。要注重环境 测量、数据采集,针对导弹武器装备在沿海地区的使 用特点,抓紧建立全寿命周期内的环境数据库,并从 试验技术、评价方法等诸多环节综合研究其环境适 应性。

2)加强工程研制阶段的装备环境适应性分析、 设计、试验与评价。可以通过改进设计和工艺,加强 环境应力试验增强导弹的环境适应性水平,尤其是 根据作战任务要求,增加转型期导弹特殊的环境试 验要求,包括随机振动、温度循环、温度冲击、组合环 境、机械冲击等。

3)导弹装备部署后,无法从设计上改进环境适 应性,只能从具体操作上来进行,可以说是"补救" 措施。工作重点是指导军方运用正确的方式、方法 改进和加强对导弹装备的"补救性"维护和保障,以 减少因环境变化对导弹的可靠性和战备完好性的 影响。

# 4 结论

利用BP神经网络评估转型期海军战术导弹环境 适应性水平,分析了自然和诱导环境因素,提取了 8 种对导弹影响较大的环境因子,建立了 BP神经网络 模型,并进行了仿真。结果表明,该方法能较好地处

理环境适应性评估中模糊及非线性问题。同时,针对 导弹武器的全寿命管理要求,对新研制、工程研制、部 署后的导弹分别提出了不同的环境适应性对策。

## 参考文献:

- [1] 朱凯. 精通 MATLAB 神经网络[M]. 北京:电子工业出版 社,2010.
- [2] 段楠楠,赵英俊,周豪. 地空导弹装备环境适应性研究与 分析[J]. 装备环境工程,2009,6(6):88—91.
- [3] 吴勋,孟涛. 地地导弹环境适应性分析[J]. 装备环境工 程, 2006, 3(1): 30 - 34.
- [4] 祝耀昌,王丹. 武器装备环境适应性要求探讨[J]. 航天器 环境工程,2008,25(5):416—422.
- [5] 周林,陶建锋,王君. 地空导弹装备环境适应性模糊综合 评价模型研究[J]. 装备指挥技术学院学报,2006,17(2):  $62 - 65.$
- [6] 王群,陈之光,汪文峰. 基于灰色理论的电子装备环境适 应性评判模型[J]. 装备环境工程,2010,7(6):94—98.
- [7] 常新龙,龙兵. 固体火箭发动机高原荒漠环境适应性分 析[J]. 装备环境工程,2010,7(5):73—76.
- [8] 张德丰. MATLAB神经网络应用设计[M]. 北京:机械工业 出版社,2009.
- [9] 杨森,李曙林. 环境对军用飞机的影响及适应性对策[J]. 装备制造技术,2008,5(2):49—55.

(上接第 26页)

软件系统。硬件部分主要囊括了机柜、电缆网等设 备。软件部分在 LabView开发平台下研制,实现了多 台电源的灵活配置与使用。该测控系统实现了电源 的远程配置与控制,已在 KM7、舱外航天服试验舱等 多个真空热试验设备中得到使用与验证。

## 参考文献:

[1] 刘畅,王亦荣. 真空热试验测控软件系统架构设计[J]. 航

天器环境工程,2010,27(3):327.

- [2] 陈锡辉,张银鸿. LabView 8.20 程序设计从入门到精通 [M]. 北京:清华大学出版社,2007:2—6.
- [3] 罗抟翼,程桂芬,付家才. 控制工程与信号处理[M]. 北京: 化学工业出版社,2004:147—148.
- [4] Agilent Technologies. User′s Guide [K]. 2006.(余不详)
- [5] 顾苗,刘劲松. 真空热试验中闭环温度控制参数分析[J]. 航天器环境工程,2010,27(5):611—615.